**Mail Entry & Payment Technology** 

# **Full-Service Training**

MAILER SCORECARD

# **Agenda**

## **□** Full-Service Verifications & Reports

- Full-Service Program Overview
- Full-Service Verification Overview
- Full-Service Verifications
- Other Metrics on the Electronic Verifications tab
- Verification Recap
- Mailer Scorecard & Mail Quality Reports

# **Full-Service Overview**

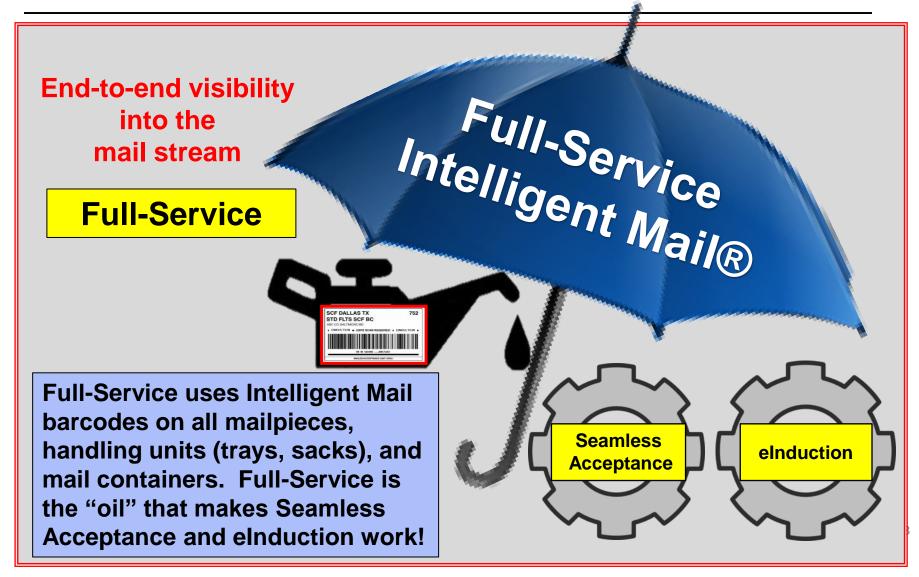

# **Full-Service Overview**

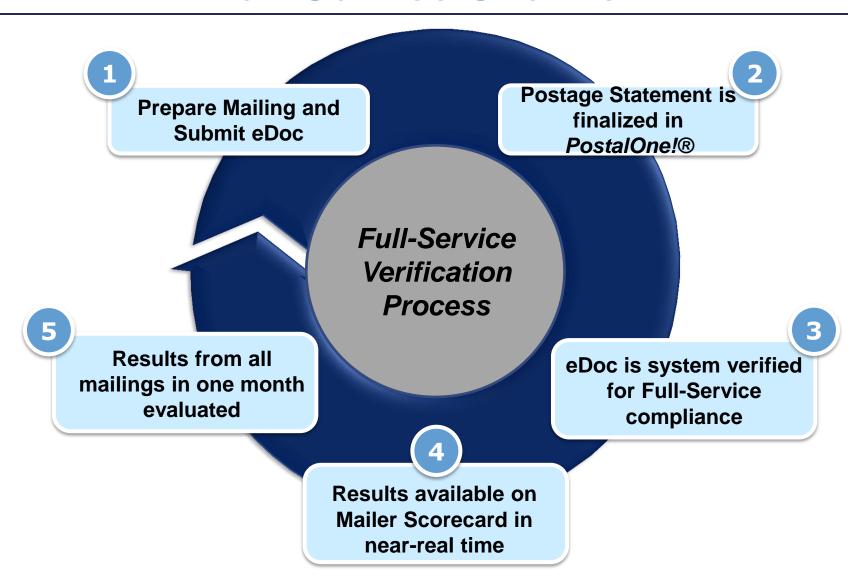

# **Full-Service Overview**

# Intelligent Mail Barcodes

- Mailpieces: apply unique barcode to identify each postcard, letter and flat
- Handling Units: apply unique barcode on each tray, tub or sack
- Containers: apply unique barcode on placards for containers when required

# Components of an IMb™ required for all Full-Service mail pieces

Barcode ID Ex: "00" for Mixed AADC

Service Type Ex: "700" for First Class Mail

Mailer ID Ex: "123456" USPS assigned

Serial Number Ex: "200890001" Mailer assigned

Routing Code
Ex: 6449
Amberview
Ct., Memphis,
TN
38141834649

#### eDoc

- Mailer submits postage statement information electronically
- Identifies eDoc Submitter, Mail Owner, and Mail Preparer/Mail Service Provider
- Includes detailed information for each piece, handling unit, and container

4 ways that mailers can submit eDoc:

Mail.dat™

Mail.XML™

**Postal Wizard** 

Intelligent Mail Small Business Tool (IMsb)

# **Full-Service Verification Overview**

#### **Full-Service Verifications**

- Some of the key elements in the eDoc used to measure Full-Service mail quality include:
  - Mailer ID (MID)
  - Service Type ID (STID)
  - Barcode Uniqueness
  - Entry Facility
  - Identification of By/For relationship
  - Tray linkage if preparing copal mailings

# eDoc Full-Service Standards Compares Results Communicated

#### **Mailer Scorecard**

| Maile                                                        | r Scorecard                                              |     | MARC         | н     | 2016        |         |
|--------------------------------------------------------------|----------------------------------------------------------|-----|--------------|-------|-------------|---------|
|                                                              |                                                          |     | Verification | 15 -  |             |         |
| Mailer Profile                                               | Electronic Verification                                  | - 0 | Induction    | S     | eamless     | SF      |
| () # Metrics                                                 | # Trending                                               |     |              |       | ○% Tr       | endir   |
| O # Fiedras                                                  | O ii Tranaing                                            |     | 70 Ficures   | EL    | ectronic \  |         |
|                                                              |                                                          |     | Total        |       | 9453999     |         |
| eDoc Submitt                                                 | or                                                       |     | Total        |       | Mailing Com | nany    |
| eboc Subiliti                                                | .ei                                                      |     |              |       | B           | easily. |
| # Containers processed                                       |                                                          |     |              | 187   |             | 187     |
| # Handling Units proces                                      | sed for eDoc validations                                 |     |              | 484   |             | 484     |
| # Bundles processed for                                      |                                                          |     |              | 249   |             |         |
| # Pieces processed for e                                     |                                                          |     |              |       | 15,743      |         |
|                                                              | # Full-Service Containers processed for eDoc validations |     |              | 163   |             | 163     |
| # Full-Service Handling Units processed for eDoc validations |                                                          |     | 460          |       |             | 460     |
| # Full-Service Orphan H                                      |                                                          | -   |              | -     |             |         |
| # Full-Service Pieces processed for eDoc validations         |                                                          |     | 39           | 9,610 |             | 39,610  |
|                                                              | Service Verifications                                    |     |              |       |             |         |
| % Containers with MED Errors                                 |                                                          |     |              | **    |             |         |
| % HUs with MID Errors                                        |                                                          |     |              |       |             |         |
| % Pieces with MID Error                                      |                                                          |     | 4.95%        |       |             | 4.95%   |
| % Pieces with STID Erro                                      |                                                          |     | 14.33%       |       |             | 4.33%   |
| % Pieces with By/For Errors                                  |                                                          |     |              |       |             | 3.29%   |
| % Containers with Barcode Uniqueness Errors                  |                                                          |     | 1            | 23%   |             | 1.23%   |
| % HUs with Barcode Uniqueness Errors                         |                                                          |     |              |       |             |         |
| % Pieces with Barcode Uniqueness Errors                      |                                                          |     |              |       |             | 0.82%   |
|                                                              | % Containers with Entry Facility Errors                  |     |              |       |             |         |
| % HUs with Entry Facilit                                     |                                                          | N/A |              | N/A   |             |         |
| % HUs with Unlinked Co                                       |                                                          | -   |              | -     |             |         |
| % Early Scheduled Ship                                       |                                                          | N/A |              | N/A   |             |         |
| % Default Tray Barcode                                       |                                                          |     |              | -     |             |         |
| % Unlinked Copal Tray \                                      | varnings                                                 |     |              |       |             |         |

to

## What is the Mailer Scorecard?

Mailer Profile Electronic Verification eInduction Seamless

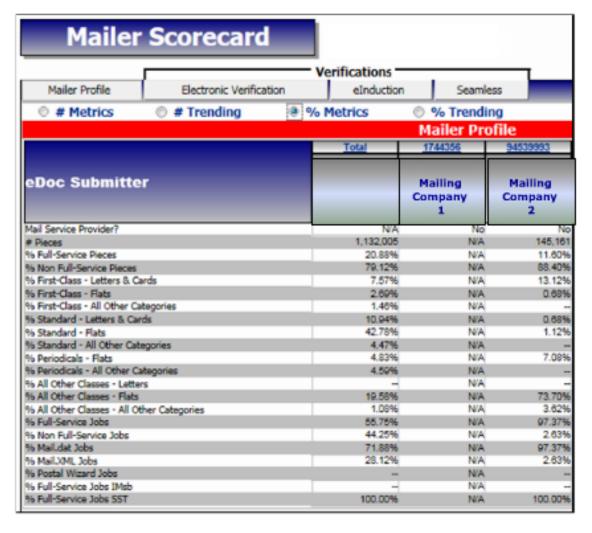

- Provides dashboard view of results of letter and flat mailing activity with USPS over a calendar month
- Available for both eDoc submitter and Mail Owner
- Presents results of mail quality verifications across Full-Service, elnduction, and Seamless Acceptance initiatives

# **Full-Service Verification Overview**

| Error Category     | Verification Question                                                                                                    |
|--------------------|----------------------------------------------------------------------------------------------------|
| MID                | Is the MID contained in the IMcb, IMtb, or IMb valid and registered with the USPS?                                               |
| STID               | Is the STID in the IMb valid and correct for the class and service level of the mailpiece?                                       |
| By/For             | Are the mail owner and mail preparer identified and accurate in the eDoc?                                                        |
| Barcode Uniqueness | Is the IMcb, IMtb, or IMb unique across all mailings from all mailers over the previous 45 days?                                 |
| Entry Facility     | Is the entry facility of the container or handling unit a valid USPS location?                                                   |
| Unlinked Copal     | Was a tray/virtual sack that was marked for copalletization at origin submitted with eDoc for the tray/virtual sack on a pallet? |

# **Full-Service Verification Overview**

# Mailer Scorecard: Electronic Verification Tab

#### **Volume Data**

Container, handling unit, and piece count provided in eDoc

#### **Full-Service Verifications**

Results of verifications performed on information provided in eDoc

#### Other Electronic Verification Metrics

Additional program validations that do not currently result in additional postage assessment

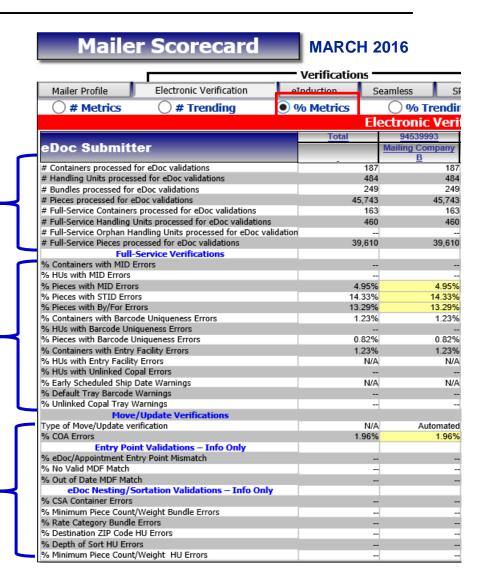

# % MID Errors (Container, HU, Piece) What are they?

When the Mailer ID in the IMcb, IMtb, or IMb is not assigned by the USPS and is invalid, or cannot be found

#### **Example**

An alleged MID contained in a IMcb, as listed in the eDoc, is found to not be assigned by the USPS

Postage assessment threshold: 2%

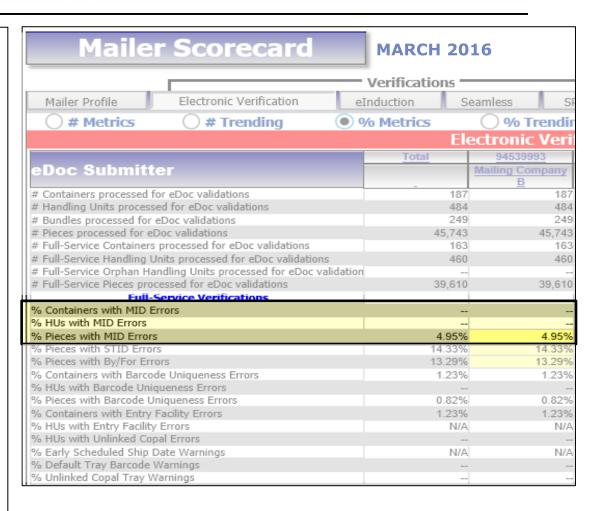

# % Service Type ID (STID) Errors

#### What are they?

When the STID listed in the eDoc, as provided in the IMb, is not valid

#### Or

The STID doesn't match the mail class or service level of the mailpiece as listed in the eDoc

#### **Example**

The STID on a mailpiece identifies the piece as a basic service piece, but the eDoc says it is a Full-Service piece

Postage assessment threshold: 2%

| MARCH 20        | 16                                                                                                    |
|-----------------|----------------------------------------------------------------------------------------------------|
| Verifications = |                                                                                                    |
| eInduction S    | eamless SF                                                                                                    |
| % Metrics       | ○ % Trendir                                                                                                    |
| Ele             | ectronic Veri                                                                                                    |
| Total           | 94539993                                                                                                    |
|                 | Mailing Company                                                                                                    |
| - 187           | 187                                                                                                    |
| 484             |                                                                                                    |
| 249             | 249                                                                                                    |
| 45,743          | 45,743                                                                                                    |
| 163             | 163                                                                                                    |
| 460             | 460                                                                                                    |
|                 |                                                                                                    |
| 39,610          | 39,610                                                                                                    |
|                 |                                                                                                    |
|                 |                                                                                                    |
| -               |                                                                                                    |
| 44.220          | 1.95%                                                                                                    |
|                 |                                                                                                    |
|                 |                                                                                                    |
| 1.23%           | 1.2370                                                                                                    |
| 0.82%           | 0.82%                                                                                                    |
|                 |                                                                                                    |
| N/A             |                                                                                                    |
|                 |                                                                                                    |
| N/A             | N/A                                                                                                    |
|                 |                                                                                                    |
|                 |                                                                                                    |
|                 | Verifications  eInduction S  • Metrics  Total  187  484  249  45,743  163  460  idation 39,610   1.23%  1.23%  0.82%  1.23%  N/A |

For more details on STID errors, review the Publication for Streamlined Mail Acceptance for Letters and Flats

# % By/For Errors What are they?

When a mailing with greater than 5000 pieces for a single Mail owner doesn't represent the Mail Owner and/or Mail Preparer properly in the eDoc

#### **Example**

A mail preparer has a mailing containing 5500 pieces from a single Mail Owner and doesn't provide the Mail owner MID, CRID, Permit or Publication Number in the eDoc

Postage assessment threshold: 5% (unless customized)

| Maile                                                              | r Scorecard             |     | MARCH                           | 201      | 6            |       |
|--------------------------------------------------------------------|-------------------------|-----|---------------------------------|----------|--------------|-------|
|                                                                    |                         |     | <ul> <li>Verificatio</li> </ul> | ns —     |              |       |
| Mailer Profile                                                     | Electronic Verification |     | eInduction                      | Sea      | mless        | SI    |
| # Metrics                                                          | # Trending              | ( ) | % Metrics                       |          | ○ % Tre      | ndi   |
|                                                                    |                         |     |                                 | Elec     | ctronic V    | /eri  |
|                                                                    |                         |     | Total                           |          | 94539993     |       |
| eDoc Submitte                                                      | er                      |     |                                 | <u>N</u> | Mailing Comp | any   |
| # Containers processed for                                         | or eDoc validations     |     | -                               | 187      | 브            | 187   |
| # Handling Units processe                                          |                         |     |                                 | 484      |              | 484   |
| # Bundles processed for e                                          | Doc validations         |     |                                 | 249      |              | 249   |
| # Pieces processed for eD                                          | oc validations          |     | 4                               | 5,743    | 45           | 5,743 |
| # Full-Service Containers processed for eDoc validations           |                         |     |                                 | 163      |              | 163   |
| # Full-Service Handling Units processed for eDoc validations       |                         |     |                                 | 460      |              | 460   |
| # Full-Service Orphan Handling Units processed for eDoc validation |                         |     | on                              |          |              |       |
| # Full-Service Pieces processed for eDoc validations               |                         |     | 3                               | 9,610    | 39           | 9,610 |
| Full-9                                                             | Service Verifications   |     |                                 |          |              |       |
| % Containers with MID E                                            | rrors                   |     |                                 |          |              |       |
| % HUs with MID Errors                                              |                         |     |                                 |          |              |       |
| % Pieces with MID Errors                                           |                         |     | 4                               | 1.95%    | 4            | .95%  |
| % Pieces with STID Error                                           |                         |     |                                 | 1.33%    | - 14         | 33%   |
| % Pieces with By/For Erro                                          |                         |     | 13                              | 3.29%    | 13           | .29%  |
| % Containers with Barcod                                           |                         |     | 1                               | 1.23%    | 1            | .23%  |
| % HUs with Barcode Uniq                                            |                         |     |                                 |          |              |       |
| % Pieces with Barcode Uniqueness Errors                            |                         |     |                                 | 0.82%    |              | .82%  |
| % Containers with Entry F                                          |                         |     |                                 |          |              | .23%  |
| % HUs with Entry Facility Errors                                   |                         |     |                                 | N/A      |              | N/A   |
| % HUs with Unlinked Cop                                            |                         |     |                                 |          |              |       |
| % Early Scheduled Ship D                                           | -                       |     |                                 | N/A      |              | N/A   |
| % Default Tray Barcode V                                           | _                       |     |                                 |          |              |       |
| % Unlinked Copal Tray W                                            | arnings                 |     |                                 |          |              |       |

For more details on By/For errors, review the Publication for Streamlined Mail Acceptance for Letters and Flats

# What causes By/For Errors?

- 1) Mail Owner/Preparer is invalid or missing.
  - Mail Owner/Mail Preparer was not identified in the eDoc
  - Mail Owner/Mail Preparer MID, CRID, or permit information provided in the eDoc was invalid
- Mail Owner and Mail Preparer were identified in the eDoc as the same business entity
- 3) Mail Owner CRID or permit/MID associated to the CRID was used to identify a Mail Preparer in an eDoc within the past 90 days

## % Barcode Uniqueness (Container, HU, Piece) Errors

#### What are they?

When an IMcb, IMtb, or IMb is not unique across all mailings from all mailers over the previous 45 days from the Postage Statement Mailing Date that was provided in eDoc

#### Example

A mailing's Postage Statement Mailing Date was July 10<sup>th</sup>, and the Mail Preparer used the same IMcb for a mailing on August 18<sup>th</sup>

Postage assessment threshold: 2%

| Maile                                                                    | r Scorecard                                                        |      | MARCH        | 20          | 16         |        |
|--------------------------------------------------------------------------|--------------------------------------------------------------------|------|--------------|-------------|------------|--------|
|                                                                          |                                                                    |      | Verification | 15 <b>–</b> |            |        |
| Mailer Profile                                                           | Electronic Verification                                            | е    | Induction    | S           | eamless    | SF     |
| # Metrics                                                                | # Trending                                                         |      | % Metrics    |             |            | rendir |
| O # MCCITCS                                                              | — # Trending                                                       |      | 70 Metrics   | EL          | ectronic   |        |
|                                                                          |                                                                    |      | Total        | -           | 945399     |        |
| eDoc Submit                                                              | ter                                                                |      | Total        |             | Mailing Co |        |
| # Containers processed                                                   | for eDoc validations                                               |      | _            | 187         |            | 187    |
| # Handling Units proces                                                  | sed for eDoc validations                                           |      |              | 484         |            | 484    |
| # Bundles processed for                                                  | eDoc validations                                                   |      |              | 249         |            | 249    |
| # Pieces processed for e                                                 |                                                                    |      | 45           | 5,743       |            | 45,743 |
| # Full-Service Containers processed for eDoc validations                 |                                                                    |      |              | 163         |            | 163    |
|                                                                          | Units processed for eDoc validations                               |      |              | 460         |            | 460    |
|                                                                          | # Full-Service Orphan Handling Units processed for eDoc validation |      |              |             |            |        |
|                                                                          | # Full-Service Pieces processed for eDoc validations               |      |              | 9,610       |            | 39,610 |
|                                                                          | Full-Service Verifications                                         |      |              |             |            |        |
| % Containers with MID Errors                                             |                                                                    |      |              |             |            |        |
| % HUs with MID Errors                                                    |                                                                    |      |              |             |            |        |
| % Pieces with MID Error                                                  |                                                                    |      |              | .95%        |            | 4.95%  |
|                                                                          | % Pieces with STID Errors                                          |      |              | .33%        |            | 14.33% |
| % Pieces with Bv/For En                                                  |                                                                    | 29%  |              | 13.29%      |            |        |
| % Containers with Barco                                                  | 1                                                                  | .23% |              | 1.23%       |            |        |
| % HUs with Barcode Uni                                                   |                                                                    |      |              | 0.0004      |            |        |
| % Pieces with Barcode Uniqueness Errors                                  |                                                                    |      |              | .82%        |            | 0.82%  |
| % Containers with Entry Facility Errors % HUs with Entry Facility Errors |                                                                    |      | 1            | .23%        |            | 1.23%  |
| % HUS with Unlinked Copal Errors                                         |                                                                    |      |              | N/A         |            | N/A    |
| ·                                                                        |                                                                    |      |              | B1/A        |            | N140   |
| % Early Scheduled Ship Date Warnings<br>% Default Tray Barcode Warnings  |                                                                    |      |              | N/A         |            | N/A    |
| % Unlinked Copal Tray \                                                  |                                                                    |      |              |             |            |        |
| 76 Onlinked Copal Tray (                                                 |                                                                    |      |              |             |            |        |

For more details on Barcode Uniqueness errors, review the <u>Publication for Streamlined</u>

<u>Mail Acceptance for Letters and Flats</u>

# % Entry Facility (Container, HU) Errors What are they?

When the eDoc Locale Key or Postal Code of a Full-Service container or orphan Handling Unit does not does not exist in the Mail Direction File (MDF) or the Facilities Database (FDB)

#### Example

The entry facility identified by the Locale Key for the container within the eDoc was unknown

Postage assessment threshold: 2%

| r Scorecard                                                                      |                                                                                                    | MARCH                                                                                                    | 20                                                                                                    | 16                                                                                                    |                                                                                                    |
|----------------------------------------------------------------------------------|----------------------------------------------------------------------------------------------------|----------------------------------------------------------------------------------------------------|----------------------------------------------------------------------------------------------------|----------------------------------------------------------------------------------------------------|----------------------------------------------------------------------------------------------------|
|                                                                                  |                                                                                                    | Verification                                                                                                    | 15 -                                                                                                    |                                                                                                    |                                                                                                    |
| Electronic Verification                                                          | е                                                                                                    | Induction                                                                                                    | S                                                                                                    | eamless                                                                                                    | SF                                                                                                    |
| # Trending                                                                       |                                                                                                    | % Matrice                                                                                                    |                                                                                                    |                                                                                                    | rondir                                                                                                    |
| O # Hending                                                                      |                                                                                                    | 70 Metrics                                                                                                    | EL                                                                                                    |                                                                                                    |                                                                                                    |
|                                                                                  |                                                                                                    |                                                                                                    | ER                                                                                                    |                                                                                                    |                                                                                                    |
|                                                                                  |                                                                                                    | Total                                                                                                    |                                                                                                    |                                                                                                    |                                                                                                    |
| ter                                                                              |                                                                                                    |                                                                                                    |                                                                                                    | Mailing Cor                                                                                                    | mpany                                                                                                    |
| for eDoc validations                                                             |                                                                                                    | -                                                                                                    | 187                                                                                                    |                                                                                                    | 187                                                                                                    |
|                                                                                  |                                                                                                    |                                                                                                    | 484                                                                                                    |                                                                                                    | 484                                                                                                    |
|                                                                                  |                                                                                                    |                                                                                                    | 249                                                                                                    |                                                                                                    | 249                                                                                                    |
| # Pieces processed for eDoc validations                                          |                                                                                                    |                                                                                                    | 5,743                                                                                                    |                                                                                                    | 45,743                                                                                                    |
| # Full-Service Containers processed for eDoc validations                         |                                                                                                    |                                                                                                    | 163                                                                                                    |                                                                                                    | 163                                                                                                    |
| # Full-Service Handling Units processed for eDoc validations                     |                                                                                                    |                                                                                                    | 460                                                                                                    |                                                                                                    | 460                                                                                                    |
| # Full-Service Orphan Handling Units processed for eDoc validation               |                                                                                                    |                                                                                                    |                                                                                                    |                                                                                                    |                                                                                                    |
|                                                                                  |                                                                                                    | 39                                                                                                    | ,610                                                                                                    |                                                                                                    | 39,610                                                                                                    |
|                                                                                  |                                                                                                    |                                                                                                    |                                                                                                    |                                                                                                    |                                                                                                    |
| Errors                                                                           |                                                                                                    |                                                                                                    |                                                                                                    |                                                                                                    |                                                                                                    |
|                                                                                  |                                                                                                    |                                                                                                    |                                                                                                    |                                                                                                    |                                                                                                    |
|                                                                                  |                                                                                                    |                                                                                                    |                                                                                                    |                                                                                                    | 4.95%                                                                                                    |
| % Pieces with STID Errors                                                        |                                                                                                    |                                                                                                    |                                                                                                    |                                                                                                    | 14.33%                                                                                                    |
| % Pieces with By/For Errors                                                      |                                                                                                    |                                                                                                    |                                                                                                    |                                                                                                    | 13.29%                                                                                                    |
| % Containers with Barcode Uniqueness Errors % HUs with Barcode Uniqueness Errors |                                                                                                    |                                                                                                    | .23%                                                                                                    |                                                                                                    | 1.23%                                                                                                    |
| % Pieces with Barcode Uniqueness Errors                                          |                                                                                                    |                                                                                                    |                                                                                                    |                                                                                                    | 0.82%                                                                                                    |
| % Containers with Entry Facility Errors                                          |                                                                                                    |                                                                                                    |                                                                                                    |                                                                                                    | 1.23%                                                                                                    |
| -                                                                                |                                                                                                    |                                                                                                    |                                                                                                    |                                                                                                    | N/A                                                                                                    |
| •                                                                                |                                                                                                    |                                                                                                    | 14/24                                                                                                    |                                                                                                    | 1977                                                                                                    |
| % Early Scheduled Ship Date Warnings                                             |                                                                                                    |                                                                                                    | N/A                                                                                                    |                                                                                                    | N/A                                                                                                    |
| % Default Tray Barcode Warnings                                                  |                                                                                                    |                                                                                                    |                                                                                                    |                                                                                                    |                                                                                                    |
| % Unlinked Copal Tray Warnings                                                   |                                                                                                    |                                                                                                    |                                                                                                    |                                                                                                    |                                                                                                    |
|                                                                                  | Electronic Verification  # Trending  # Trending  # Trending  # Trending  # Trending  # Trending  # Trending  # Trending  # Trending  # Trending  # Trending  # Trending  # Trending  # Trending  # Trending  # Trending  # Trending  # Trending  # Trending  # Doc validations  # Poor validations  # Poor validat | Electronic Verification  # Trending  # Trending  # Tre | Electronic Verification  # Trending  # On Metrics  Total  Cer  for eDoc validations seed for eDoc validations reDoc validations reDoc validations sepoc validations Units processed for eDoc validations landling Units processed for eDoc validations research for eDoc validations landling Units processed for eDoc validation recessed for eDoc validations research for eDoc validations landling Units processed for eDoc validation recessed for eDoc validations research for eDoc validations research for eDoc validations | Electronic Verification  # Trending  # Own Metrics  Total  Total | Electronic Verification  Electronic Verification  # Trending  90 Metrics  100 Metrics  Plectronic  Total  945399  Mailing Cord  B  Mailing Cord  B  Mailing Cor |

For more details on Entry Facility errors, review the <u>Publication for Streamlined Mail</u>
<u>Acceptance for Letters and Flats</u>

# % Unlinked Copal Errors What are they?

When a tray or sack marked for co-palletization in the eDoc of an originating mailer is not accounted for on the consolidator's eDoc within 14 days

#### **Example**

An origin copal eDoc was submitted but the trays from the origin job were not submitted for the consolidator job within the 14 day window

Postage assessment threshold: 5%

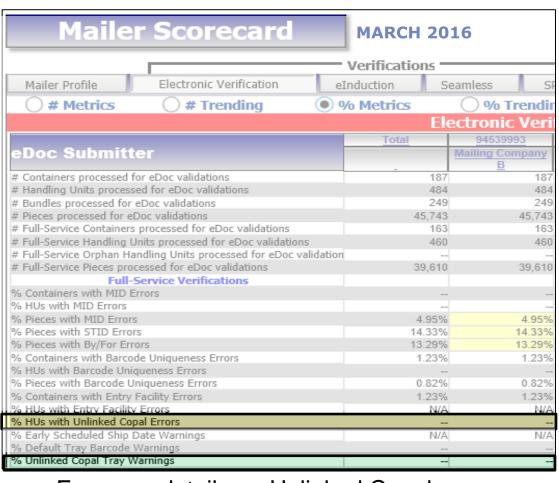

For more details on Unlinked Copal errors, review the <u>Publication for Streamlined Mail</u>
Acceptance for Letters and Flats

# Other Metrics on the Electronic Verifications Tab

- **1. Move/Update Validations\***: checks for the number of change of address errors
- 2. Entry Point Validations\*: checks the correctness of the entry facility provided in eDoc against the Mail Direction File
- 3. eDoc Nesting/Sortation Validations\*: checks the nesting/sortation in the eDoc against labeling lists and presort rules

\* Only applies when a mailer is preparing more than **75%** of their volume as Full-Service

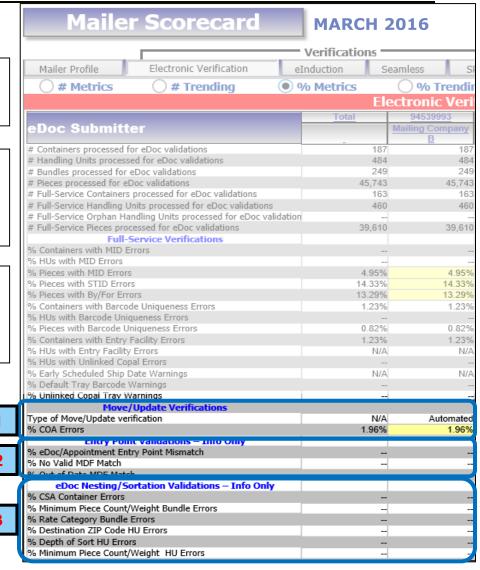

# Other Metrics on the Electronic Verifications Tab

#### **Move Update Validation**

A Move Update error occurs when a piece scan has an outdated delivery address and the COA on file existed between 95 days and 18 months of the postage statement finalization date.

#### Move Update standards applies to:

- First-Class Mail (presorted or automation prices)
- First-Class Package Service Parcel Select Lightweight
- Standard Mail
- Periodical Mail
- Mixed mailings that pertain to at least one of the previous categories

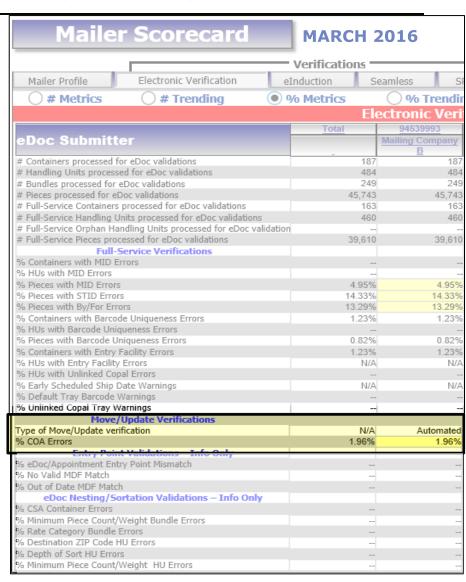

# **Full Service Verification Error Information**

| Error<br>Category | Error Type                              | Threshold | Description                                                                                                    |
|-------------------|-----------------------------------------|-----------|----------------------------------------------------------------------------------------------------|
|                   | MID<br>Container                        | 2%        | The MID in the IMcb was not assigned by the USPS, and is invalid, or cannot be found                                                                       |
| Valid MID         | MID Handling<br>Unit                    | 2%        | The MID in the IMtb was not assigned by the USPS, and is invalid, or cannot be found                                                                       |
|                   | MID Piece                               | 2%        | The MID in the IMb was not assigned by the USPS, and is invalid, or cannot be found                                                                        |
| Valid STID        | STID                                    | 2%        | The STID in the IMb is missing or not valid and correct for the class and service level of the mailpiece                                                   |
| By/For            | By/For                                  | 5%        | The Mail Owner and Mail Preparer are not identified and accurate in the eDoc                                                                               |
|                   | Barcode<br>Uniqueness-<br>Container     | 2%        | The IMcb is not unique across all mailings from all mailers over the previous 45 days from the Postage Statement Mailing Date that was provided in eDoc    |
| Unique<br>Barcode | Barcode<br>Uniqueness-<br>Handling Unit | 2%        | The IMtb is not unique across all mailings from all mailers over the previous 45 days from the Postage Statement Mailing Date that was provided in eDoc    |
|                   | Barcode<br>Uniqueness -<br>Piece        | 2%        | The IMb is not unique across all mailings from all mailers over the previous 45 days from the Postage Statement Mailing Date that was provided in eDoc     |
| Entry             | Entry Facility<br>Container             | · 1 /% 1  |                                                                                                    |
| Facility          | Entry Facility<br>Handling Unit         | 2%        | The eDoc Locale Key or Postal Code of a Full-Service orphan Handling Unit does not exist in the Mail Direction File (MDF) or the Facilities Database (FDB) |
| Unlinked<br>Copal | Unlinked<br>Copal                       | 7%        | When a tray or sack marked for co-palletization in the eDoc of an originating mailer is not accounted for on the consolidator's eDoc within 14 days        |

# Mailer Scorecard & Mail Quality Reports

Mailer Access to the Mailer Scorecard via Business Customer Gateway (BCG):

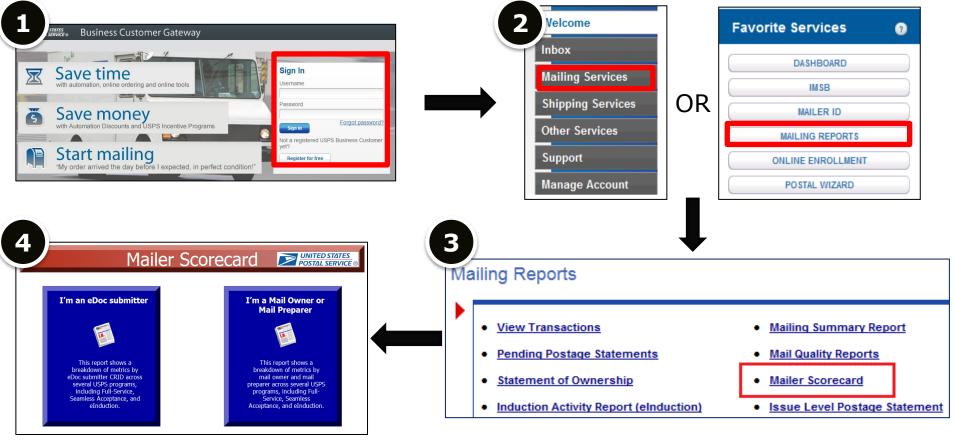

# Mailer Scorecard & Mail Quality Reports

**Run the Mailer Scorecard Report:** 

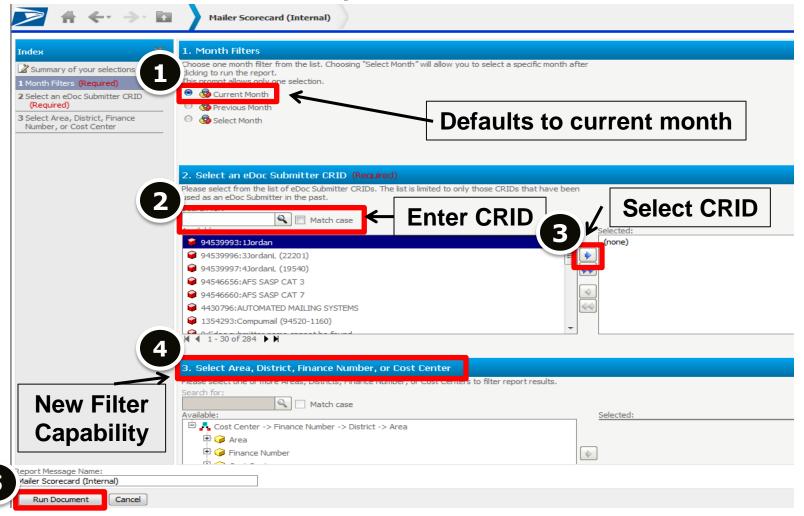

## **Additional Resources**

#### **Getting Started with Intelligent Mail**

http://beta.postalpro.usps.com/mailing#cat-subsection-0

#### **Business Customer Gateway**

https://gateway.usps.com/eAdmin/view/signin

### **Publication for Seamless Acceptance for Letters and Flats**

http://beta.postalpro.usps.com/node/581

#### Contact your local Business Mail Entry Unit for assistance!

https://ribbs.usps.gov/locators/find-bme.cfm